**Best Photoshop Plugins for Photographers 2020**

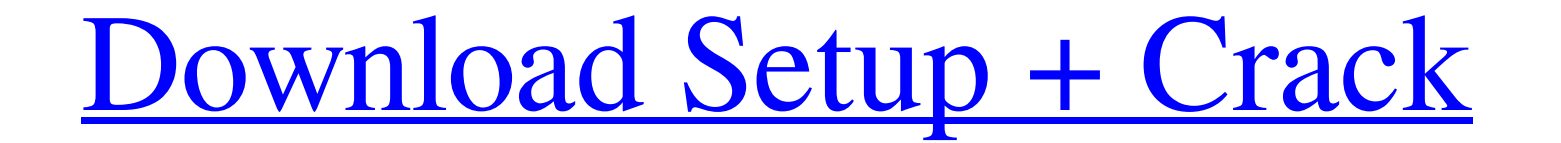

**Free Photoshop Extensions Download Crack + Free Download [Win/Mac] [Latest] 2022**

Note Lightroom 4.2 includes the Adobe DNG Converter, which converts images in a variety of file formats into the Adobe Digital Negative (DNG) format. DNG is an open, industry standard format developed by Adobe. You can use

### **Free Photoshop Extensions Download Free Download PC/Windows**

The major difference between Photoshop and Photoshop Elements is that Photoshop has a much more complicated interface and is focused on digital photography. Photoshop Elements functions have been similarly simplified, and photographer. This post will guide you through all of the features and functions of Photoshop Elements. If you need to purchase a new copy of Photoshop Elements or upgrade from Photoshop, you can do so here. Getting Starte a post about the older versions of the software. To start Adobe Photoshop Elements, you can open the package or download the latest update. Once Adobe Photoshop Elements is open, you will be introduced to the interface. If moving on to Photoshop. The Photoshop Elements interface is designed for everyday use and an intuitive, simple-to-follow workflow. The interface caters to amateur photographers who want to create images by using Photoshop Shadows Anywhere a form of lighting comes into play, the Light and Shadows panel can be accessed. On the left side of the panel, the first tab is "Modify Light and Shadows", which is used to control colors and create drama of the panel. With the information displayed on the Histogram and the right-hand side of the panel, you can make as many adjustments as possible with ease. To add a color layer, drag a color from the New Color Layer or New vibrance, contrast, brightness, light and shadows, and color tone. Figure 1. Anywhere a form of lighting comes into play, the Light and Shadows panel can be accessed. The canvas where you can work is on the right side of t 2. Creating a Color Layer via the Color Layer and New Color 05a79cecff

# **Free Photoshop Extensions Download (LifeTime) Activation Code**

Q: What's the difference between X[], f() and f()? My question is about "f" from this code in C++: #include using namespace std; void f() { cout ? HOW TO: Manage UNLOCKED Phones from Apple help I have downloaded the apple. to open up my phone its not even up to a bootloader.. its still locked.. i have a nokia n8 with android... and i unlocked it using the nokia computer manager for the ovi files... iPhone Unlock Chiperd - Unlock any iPhone f number with a phone tool. Go to iPhone Unlock Chiperd and complete the unlock in a few minutes. Any model from iPhone 5, iPhone 4s, iPhone 4s, iPhone 3GS, iPhone 3, iPhone Unlock Chiperd - Unlock any iPhone from iPhone, iP original IMEI number with a phone tool. Go to iPhone Unlock Chiperd and complete the unlock in a few minutes. Any model from iPhone 5, iPhone 4s, iPhone 4, iPhone 3GS, iPhone 3, iPhone 2,...

### **What's New in the Free Photoshop Extensions Download?**

Transistors used for most flat panel displays operate in the active-matrix regime, i.e., each pixel of the display is driven by a thin film transistor (TFT). The TFT active-matrix typically uses a metal-oxide semiconductor micro-mirror (DMD) and electro-wetting display (EWD) applications due to the fact that the switching speed of a MOS-based TFT is not fast enough for micro-mirror and droplet-based electronic displays. In the past few years promise better performance than MOS transistors in certain cases.Q: How to disable HTML elements with a control class in Vue? This is my vue component: Hide export default { methods: { disable(){ \$(this.\$el).find('.hide'). have tried something like this: Hide export default { methods: { disable(){  $$('parent').find('.hide').css('display', 'none')},$ 

# **System Requirements For Free Photoshop Extensions Download:**

The recommended PC system requirements are: OS: Windows XP/Vista/7/8 Processor: 2.0 GHz Intel Pentium 4 Processor or equivalent Memory: 1 GB RAM Graphics: 1024x768 DirectX 9 Compatible video card Hard Drive: 25 GB availabl other versions. What's new: Implemented dialog windows; Added additional special effects for the hands; Fixed an

#### Related links:

<http://saintlouispartners.org/adobe-photoshop-cs6-download-win/> [https://social.halvsie.com/upload/files/2022/07/bBhYqYjAhDPeKLFh5GGA\\_01\\_76c6c6842054fc03493692f18f8a67c0\\_file.pdf](https://social.halvsie.com/upload/files/2022/07/bBhYqYjAhDPeKLFh5GGA_01_76c6c6842054fc03493692f18f8a67c0_file.pdf) [https://ilsignoredicampagna.it/wp-content/uploads/2022/07/photoshop\\_keygen\\_2165\\_2014.pdf](https://ilsignoredicampagna.it/wp-content/uploads/2022/07/photoshop_keygen_2165_2014.pdf) <https://bullygirlmagazine.com/advert/adobe-photoshop-cs6-free-retail-enterprise-with-crack/> [https://referhere.com/wp-content/uploads/2022/07/How\\_to\\_access\\_the\\_Adobe\\_Camera\\_Raw\\_plugin\\_for\\_Photoshop\\_CS5.pdf](https://referhere.com/wp-content/uploads/2022/07/How_to_access_the_Adobe_Camera_Raw_plugin_for_Photoshop_CS5.pdf) [https://budgetparticipatifnivernais.fr/wp-content/uploads/2022/07/14\\_Flower\\_Brushes\\_Free\\_Photoshop\\_Patterns.pdf](https://budgetparticipatifnivernais.fr/wp-content/uploads/2022/07/14_Flower_Brushes_Free_Photoshop_Patterns.pdf) <https://www.girlkindproject.org/photoshop-cc-2019-free-version/> <https://www.parkersearch.com/sites/default/files/webform/how-to-download-free-full-version-of-adobe-photoshop.pdf> <https://sagitmymindasset.com/business/paintshop-pro-x5-corel-paint-shop-pro-x5-corelpaintshop-pro-x5/> <https://www.riobrasilword.com/wp-content/uploads/2022/07/darcat.pdf> <https://www.cranbrookcollege.com/wp-content/uploads/2022/07/quajar.pdf> <https://2z31.com/psd-templates/> <https://midpointtechnologygroup.com/sites/default/files/webform/makymort428.pdf> <https://www.5280homes.com/cs3-adobe-photoshop/> <https://2z31.com/photoshop-20-gold/> <https://revistaenlacegrafico.com/wp-content/uploads/2022/07/chaani.pdf> <http://llrmp.com/?p=2203> <https://theangelicconnections.com/watercolor-brushes-set-photoshop-brushes-free-watercolor-brush-set-7-free-photoshop-brushes-set-01/> [https://popstay.info/upload/files/2022/07/v97DBeHsJ8jDvR6QDPBY\\_01\\_fd3f2c005b39dd01f2e77b18ceaf0f96\\_file.pdf](https://popstay.info/upload/files/2022/07/v97DBeHsJ8jDvR6QDPBY_01_fd3f2c005b39dd01f2e77b18ceaf0f96_file.pdf) <https://k22.be/wp-content/uploads/2022/07/haryann.pdf>